## TEXT ANALYTICS

- <span id="page-0-0"></span>■ Sources of Text
- **Applications of Text Analytics**
- Text Analytics Concepts & Terminology
- Text EDA
- Vector Space Modeling
	- Set-of-Words: Binary word occurrences
	- Bag-of-Words: Word occurrences  $\mathcal{L}_{\mathcal{A}}$
	- TF-IDF
	- Word embedding

### Imdad ullah Khan

### Applying data analytics to derive knowledge from text

Huge amount of textual data is available in the form of

- Social media posts
- **T**weets
- Question answer forums
- **Blogs**
- **NouTube video comments**
- SMS
- Product reviews
- **News articles**

### How much textual data is produced?

- 2.5 quintillion bytes of data created each day (Forbes)
- More than 65 billion messages sent on WhatsApp every day (Statista)
- 500 million tweets per day

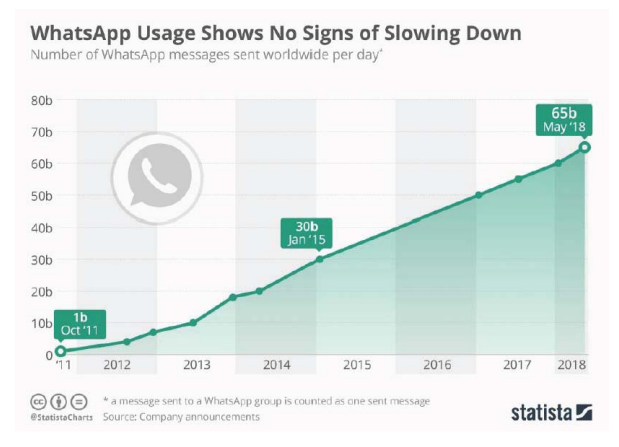

### Government

What is the response of people towards a particular policy?

### **Advertisers**

- What is trending that could be used for advertisement?
- Careem used LUMSU as promo code

### **Movie Makers**

- What people disliked about a movie?
- **This information is used to deliver in future what people want**

### **Brand Managers**

- What value added services people want in a brand?
- $\blacksquare$  How people respond to social responsibility campaigns of a brand?

### ■ Academia

- Is this document plagiarized?
- Retrieve similar documents

## Structured Vs Unstructured Data

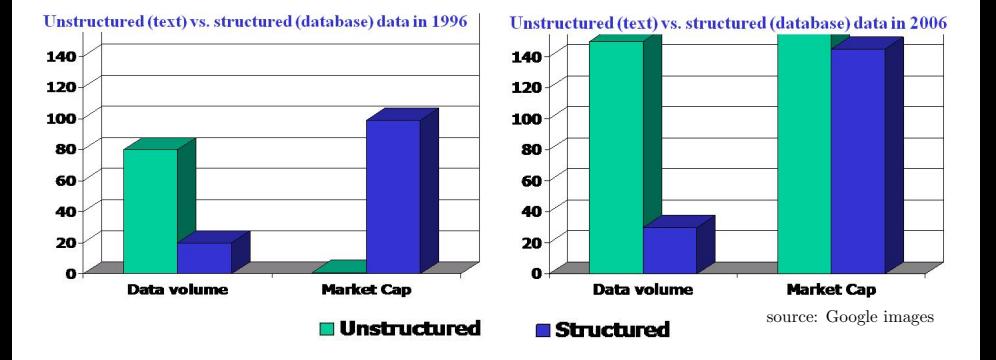

- Unstructured (text) vs. structured (database) data in 1996 (left) and 2006 (right)
- Market cap of unstructured data has grown massively
- Need better techniques to handle queries/search on unstructured data

# Text Analytics: Applications

### Document Classification: Classify texts into fixed categories

Apply classification after text analytics

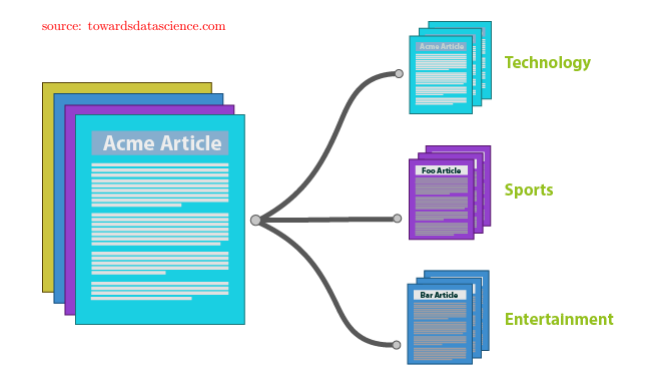

### Sentiment Analysis and Emotion Mining

### Determine if the sentiment in the text is **positive** or **negative**

▷ Emotion Mining is fine-grained Sentiment Analysis

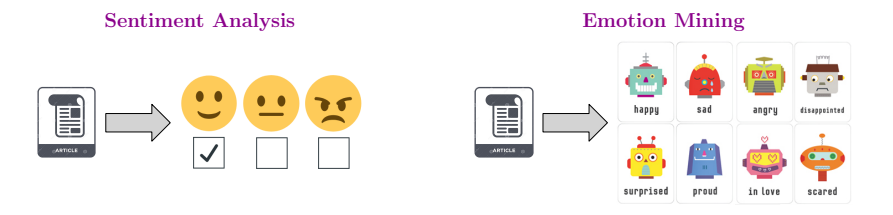

Determine how the product is perceived by public from reviews

- The Obama administration used it to gauge public opinion on policies and campaign messages ahead of 2012 election
- Given news headlines for last n days, would the stock market go up?

## Text Analytics: Tasks

### **Topic Modeling:** Determine the topics and subject of documents

Document clustering, information retrieval, reviewer assignment

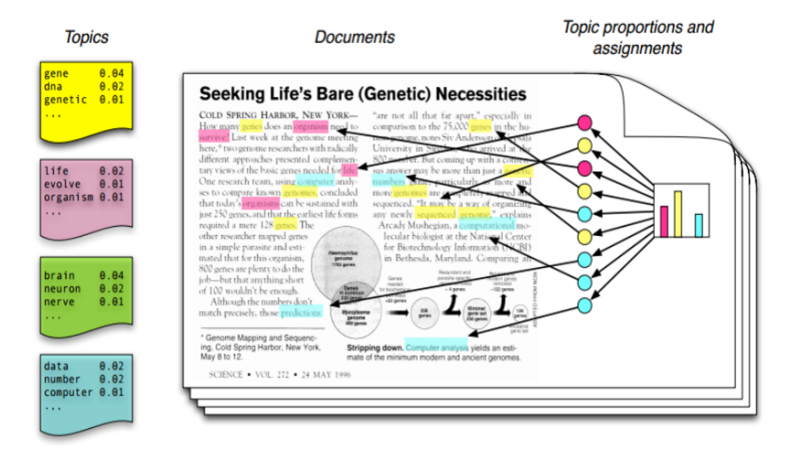

**Author profiling:** Determine author attributes (age, gender, name etc.)

- Security: Who is behind anonymous threat message?
- Sales and marketing: Determine the demographic of the people behind online reviews who liked or disliked the products

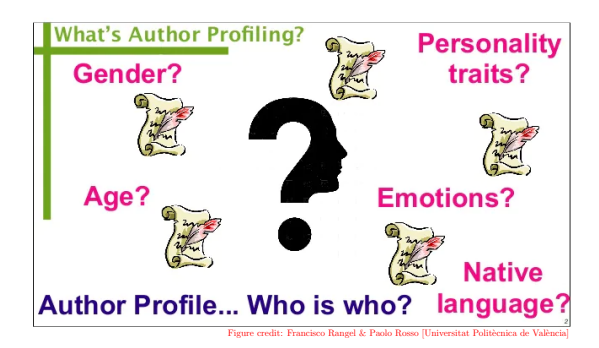

## Text Analytics: Tasks

### Fake News Identification: Determine if a news item is fake

- Filtering and blocking of misleading information
- Identify trustworthy news sources

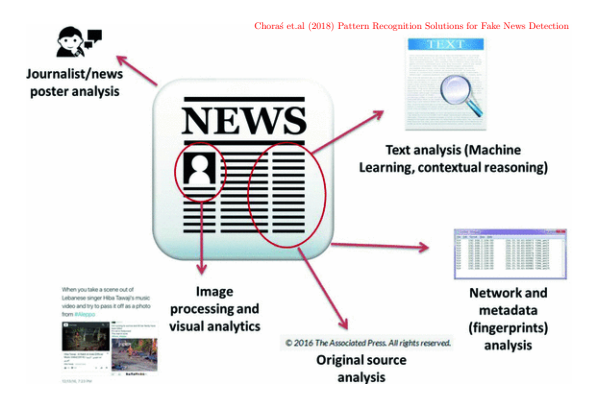

### Paraphrase Identification: Find paraphrases or duplicates texts

- Used for document clustering, information retrieval, plagiarism
- Useful for question-answer forums, where an answer could be retrieved if a question has already been asked and answered

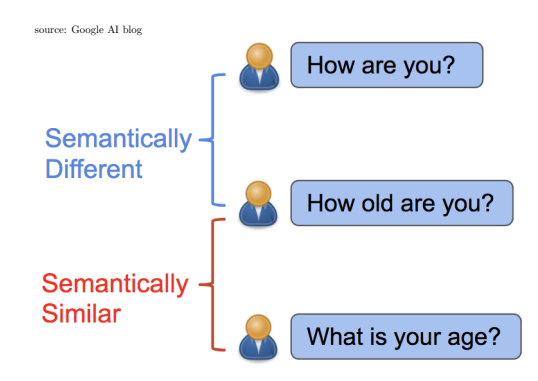

**Vocabulary (language lexicon):** Unique words that may appear in texts  $n$ -gram: a (sub)sequence of n contiguous words in text (aka shingle) Texts considered as sequences of  $n$ -grams, large  $n$  captures more context

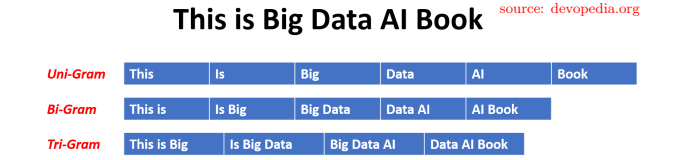

In computational biology, they are called  $k$ -mers

**Tokenization:** Break a character sequence into predefined units

 $\blacksquare$  Can be character level or word level, *n*-gram tokens

# Text Analytics: Basic Concepts

### Text Normalization

- Initial Pre-procesing of text dataset
- The goals is to standardize sentence structure and vocabulary
- $\blacksquare$  Helps reduce number of variables (dimensionality)

Exact preprocessing steps depends on application, they include

- Remove duplicate whitespaces, punctuations, accents, capital letters, special characters
- Substitute word numerals by numbers (thirty  $\rightarrow$  30), values by type  $($100 \rightarrow currency/money)$ , contractions by phrases (I've  $\rightarrow$  I have)
- Standardize formats (e.g. dates), replace abbreviation (e.g. USA)
- Stopwords removal

### ■ Stemming

Lemmatization

### Stop words

- **Common words not providing useful information the, it, is, are, an, a**
- Often removed (filtered out) during pre-processing
- No universally good list of stop words
- Reduces time/space complexity, can improve analytics quality

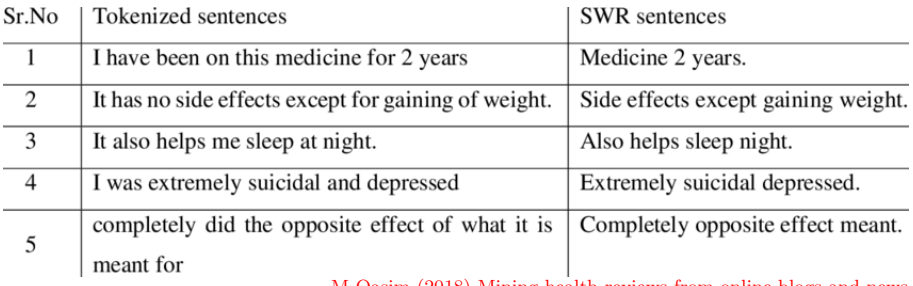

M Qasim (2018) Mining health reviews from online blogs and news

### Stemming and Lemmatization

■ Convert different variations of a word to a common root form

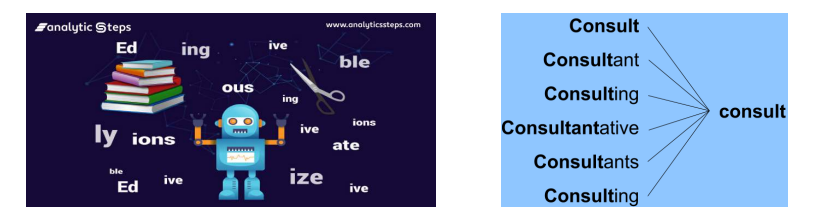

- **Stemming:** crude heuristic way of chopping off ends of words
- Lemmatization: grammatically sound words replacing
- am, are, is  $\longrightarrow$
- car, cars, car's, cars'  $\longrightarrow$  car
- "the boy's cars are different colors"  $\longrightarrow$  "the boy car be differ color"

# Text EDA

### First step in text analytics is Exploratory Data Analysis (EDA)

- Gives insight about the data such as:
	- **Class distribution**
	- Top occurring words in the dataset
	- Distribution of words per document
- These insights help in formulating solution strategies for the task
	- What preprocessing should be used?
	- What classifier should be used?

### Sentiment Polarity Detection Dataset

- Clothing products review text, Reviewer info, rating and sentiment
- Sentiment labels  $\in \{-1,0,1\} = \{\text{Negative}, \text{ Neutral}, \text{ Positive}\}\$
- The problem is treated as Regression

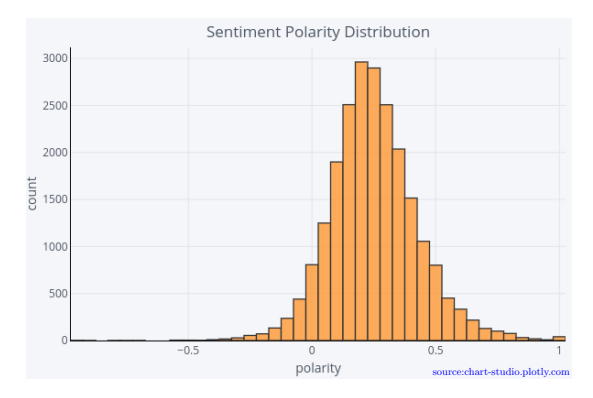

#### $\mathcal{L}_{\mathcal{A}}$ Rating distribution

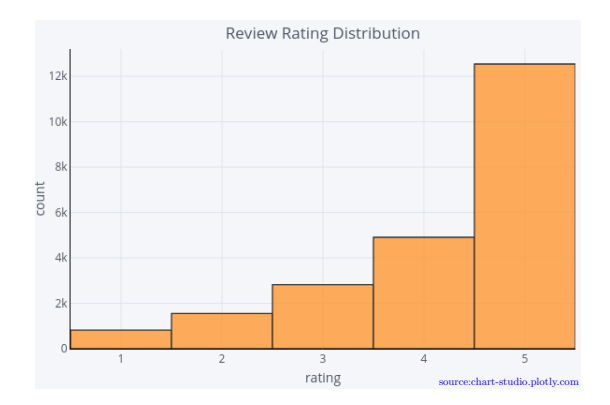

#### Distribution of age of the reviewers  $\overline{\mathcal{A}}$

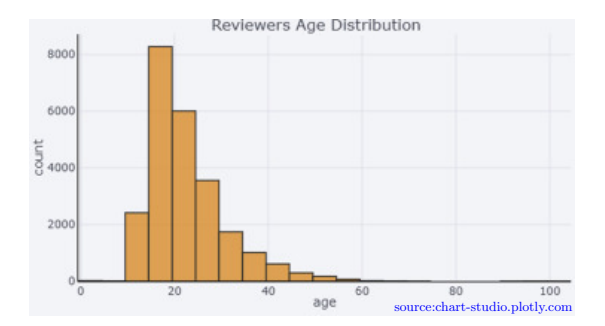

#### $\overline{\mathcal{A}}$ Distribution of the text length of the reviews

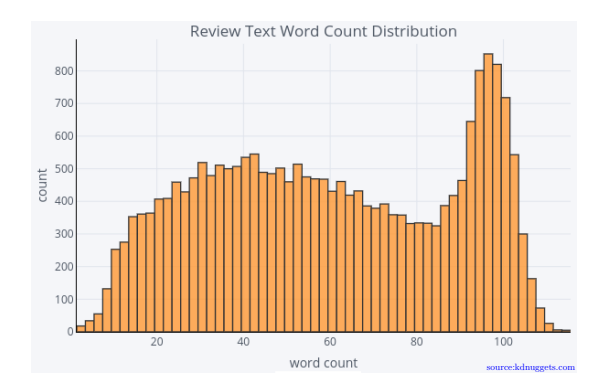

#### $\overline{\mathbb{R}^2}$ Reviews per department

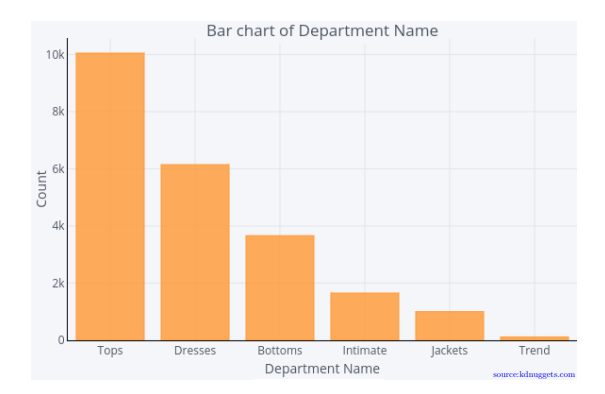

#### Frequency of top unigrams **before** removing stopwords  $\mathcal{L}_{\mathcal{A}}$

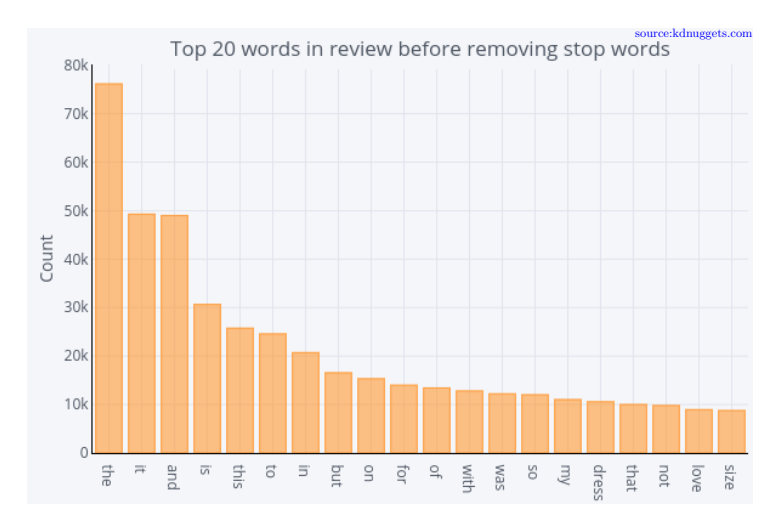

#### Frequency of top unigrams after removing stopwords  $\mathcal{L}_{\mathcal{A}}$

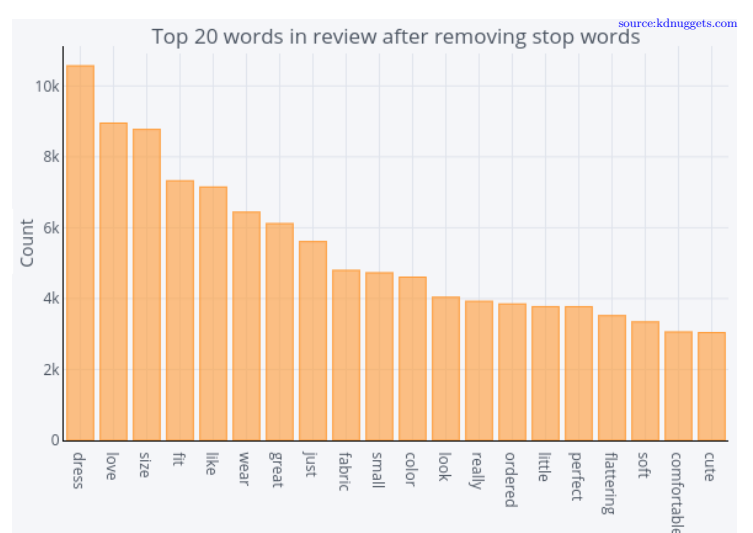

#### Frequency of top bigrams before removing stopwords  $\mathcal{L}_{\mathcal{A}}$

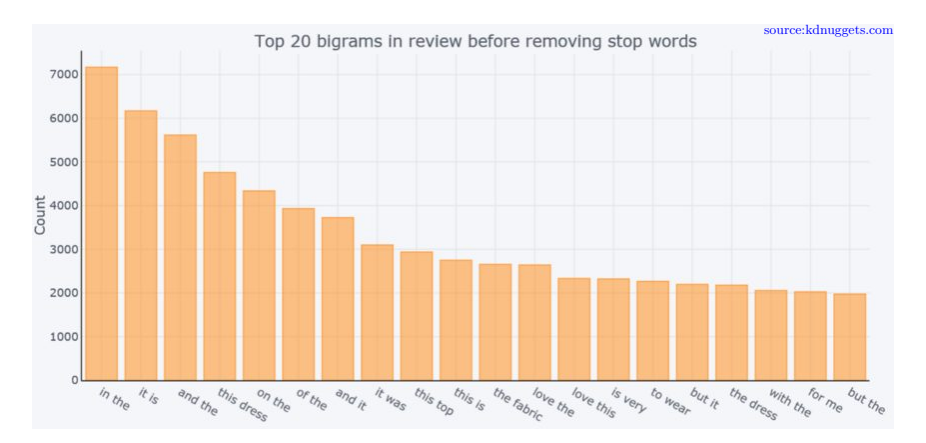

### Frequency of top bigrams after removing stopwords

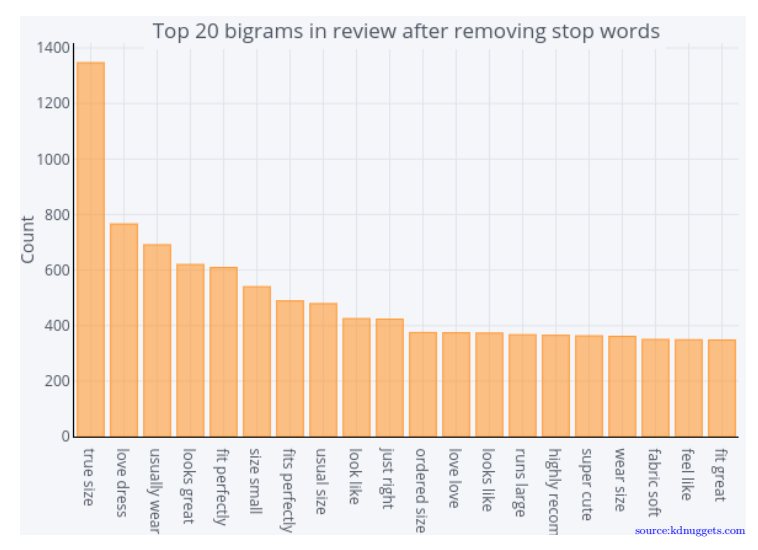

#### Frequency of top trigrams before removing stopwords  $\mathcal{L}_{\mathcal{A}}$

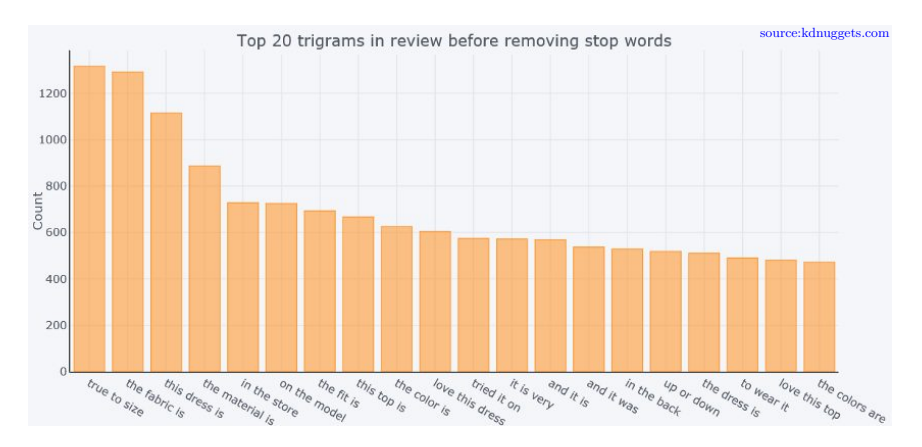

### Frequency of top trigrams after removing stopwords

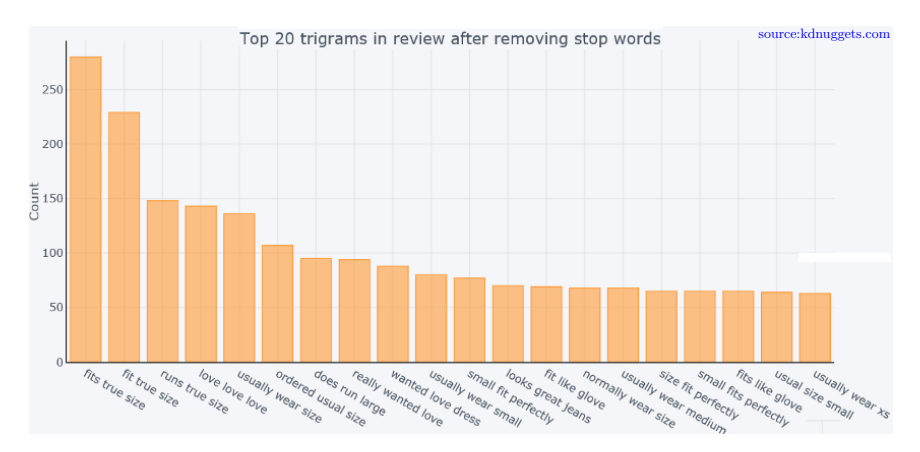

Part-Of-Speech Tagging (POS) is a process of assigning parts of speech to each word, such as noun, verb, adjective, etc

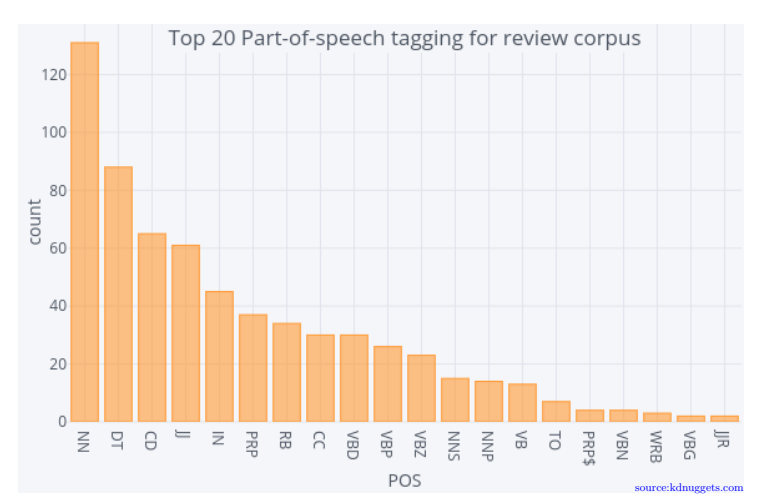

IMDAD ULLAH KHAN (LUMS) [Text Analytics](#page-0-0) **Text Analytics** 31/51

- Visualizing class-wise polarity distribution
- $\sim$ Shows the threshold of sentiment score after which people tend to recommend clothing

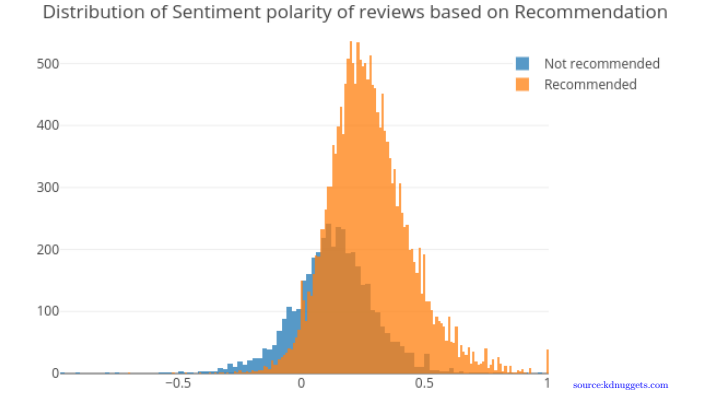

IMDAD ULLAH KHAN (LUMS) [Text Analytics](#page-0-0) 32/51

■ Visualizing department wise sentiment polarity via boxplot  $\blacksquare$  Shows the statistical summary of the values

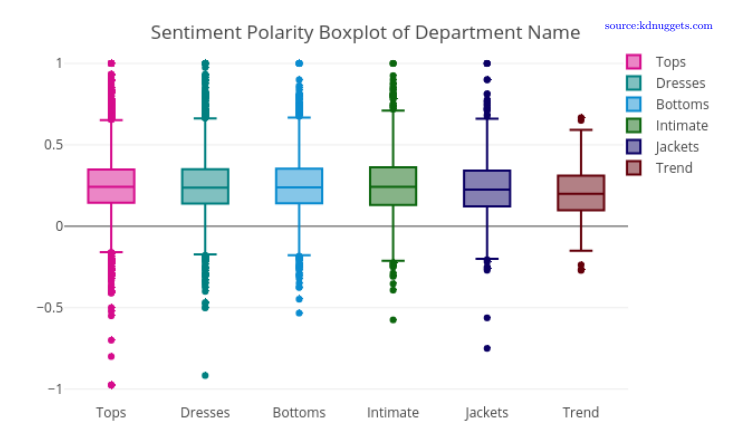

#### An integral tool for text EDA is Word Cloud  $\mathcal{L}^{\mathcal{A}}$

What could be said about the texts by looking at below examples?

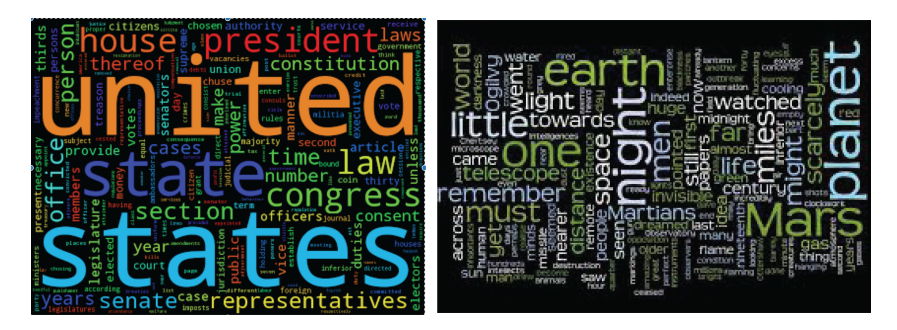

# Vector Space Models

## Vector Space Models

- Algorithms cannot work with raw texts directly
- Calculate similarity/difference between two documents?
- **Convert texts to vectors. Vector Space Modeling**

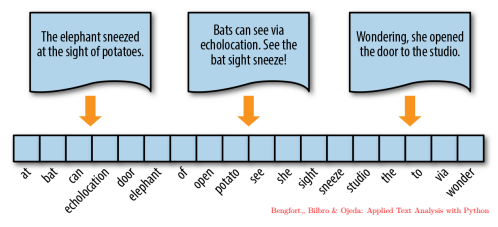

- Extract features from texts to reflect linguistic properties of the text
- Popular feature extraction methods (VSM variations) are
	- Set-of-Words: Binary word occurrences
	- Bag-of-Words: Word occurrences
	- TF-IDF
	- Word embedding

## Set and Bag of Words Models

- Text represented as a set or a bag (multiset) of words it contains
- Disregard grammar and word order
- Binary Word Occurrences (Set of Words)

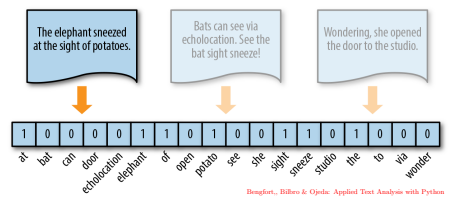

- Word Occurrences (aka Term Frequency) (Bag of Words)
- Bag-of-Words model is Set-of-Words but it accounts for frequencies

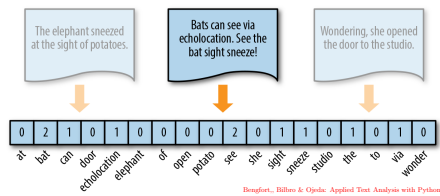

### Set-of-Words: Documents represented by vectors  $\in \{0,1\}^{|\mathsf{\Sigma}|}$

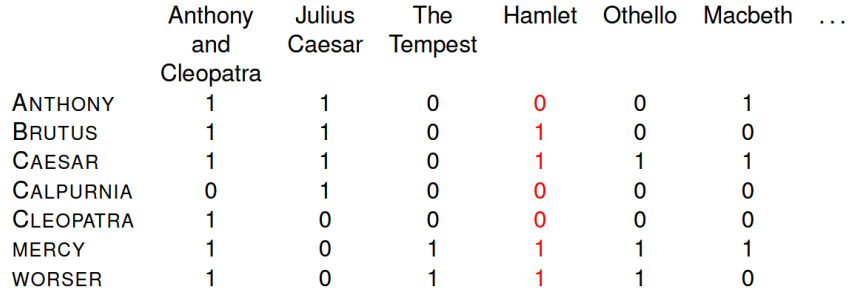

4,644

### Bag-of-Words: Documents represented by term-frequency vectors  $\in \mathbb{N}^{|\Sigma|}$

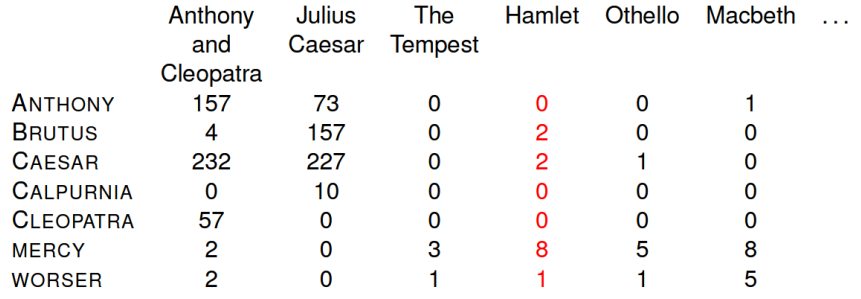

**A 1979** 

### Issues with Sets and Bag of Words

- Set representation has associated high computational complexity
- Dimensionality blow up,  $|\Sigma|$  could be very large
- (SoW) treats mere appearance of words as feature of document (Word appearing 1000 times versus one appearing once only)

### TF-IDF - Motivaiton

### TF-IDF is more refined model to select features to represent texts

- $\blacksquare$  Key idea is to find special words characterizing the document
- Reflect how significant a word is to a "document" in a "collection"
- **Frequency:** Most frequent words implies most significant in doc
- Actually exactly the opposite is true
- Most frequent words ("the", "are", "and") help English structure and build ideas but not significant in characterizing documents
- **Rarity:** Indicator of topics are rare words
- rare words overall but concentrated in a few docs "batsman", "prime-minister"
- ball, bat, pitch, catch, run  $\implies$  cricket related doc
- An indicator word is likely to be repeated if it appear once
- TF-IDF value increases proportionally to the number of times a word appears in a document
- Offset by the number of documents in corpus containing that word
- Best known weighting scheme in IR. Value for a term increases with
	- Number of occurrences within a document
	- Rarity of the term in collection
- Helps to adjust for the fact that some words appear more frequently in general (frequent words are less meaningful than the rare ones)
- Involve two characteristics of words (terms: bigram, trigram)
	- **Term** frequency
	- **Inverse document frequency**

## TF-IDF: Term Frequency

Documents:  $D_1, \ldots, D_N$ . Terms  $(\Sigma)$ :  $t_1, \ldots, t_m$ 

- **Frequency,**  $f_{ij}$ : frequency of term  $t_i$  in document  $D_j$
- **Find a parameter to measure importance of**  $t_i$  **to**  $D_i$
- $\blacksquare$   $f_{ii}$  is not good, (very high for stop words in all documents)
- It is also possible that large docs  $D_i$  (books) have larger  $f_{ii}$ , than  $f_{ii'}$ of short document  $D_{j'}$  even if  $t_i$  is more important for  $D_{j'}$  than  $D_j$

Recall normalization and scaling

- **Term Frequency:** TF<sub>ij</sub> :=  $-\frac{f_{ij}}{m\gamma}$  $max_i f_{ij}$
- Most frequent term  $t_i$  in  $D_j$  gets  $TF_{ij} = 1$  others are  $< 1$

## TF-IDF: Inverse Document Frequency

Documents:  $D_1, \ldots, D_N$ . Terms  $(\Sigma)$ :  $t_1, \ldots, t_m$ 

- **Term frequency considers all**  $t_i$  **equally important**
- **Stop words appear frequently but have little importance**
- Need to weigh down the frequent terms while scale up the rare ones
- Some terms are rare but appear in many documents a few times
- Weigh  $TF_{ii}$  (inversely) by the term's overall popularity in collection
- **Suppose the term**  $t_i$  **appears in**  $n_i$  **out of N documents. Then**
- 

**Inverse Document Frequency:**  $\text{IDF}_i := \log \left( \frac{N}{n_i + 1} \right)$ 

 $\blacksquare$  +1 in denominator avoids dividing by 0 if  $t_i$  doesn't appear in any doc

## TF-IDF: Term frequency-inverse document frequency

Documents:  $D_1, \ldots, D_N$ . Terms  $(\Sigma)$ :  $t_1, \ldots, t_m$ 

Finally, weight or importance of a term  $t_i$  in document  $D_j$  is given as

 $TF-IDF(i, j) = TF_{ii} \times IDF_i$ 

- Check the extreme cases
- If t<sub>i</sub> appears in all the documents, then  $TF-IDF(i, j) = 0$  in all  $D_i$
- Many stop words would get score close to 0
- A term frequently appearing in some docs gets higher score there

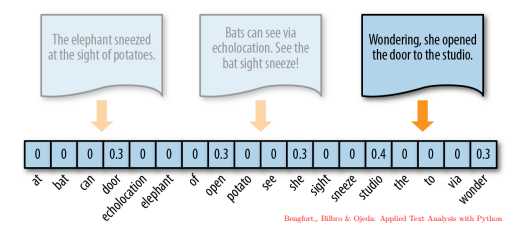

## TF-IDF: Example

- $\Box$   $D_1$ : "The car is driven on the road"
- $D_2$ : "The truck is driven on the highway"

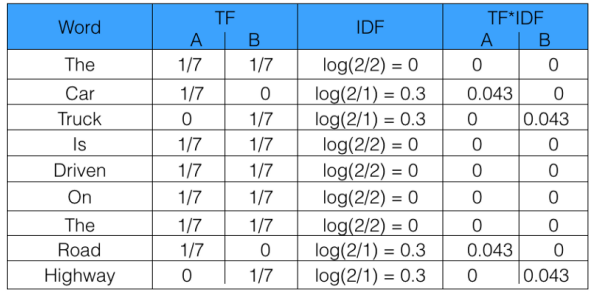

- Common words score is zero (not significant)
- Score of "car", "truck", "road", and "highway" are non-zero (significant words)

Each document is represented by a real vector of TF-IDF weights  $\in \mathbb{R}^{|\Sigma|}$ 

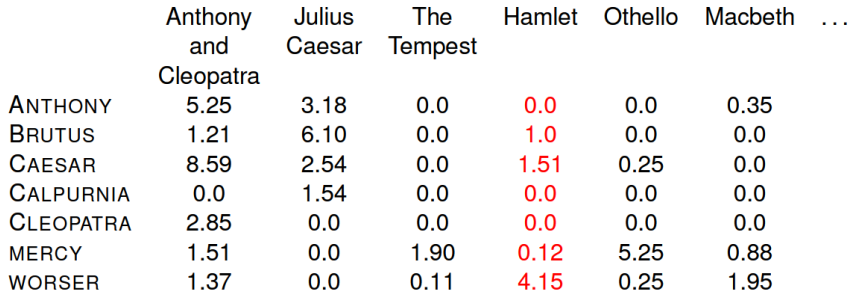

 $\sim 100$ 

## Vector Space Models

- "worst acting, worst plot, worst movie ever"  $\mathcal{L}_{\mathcal{A}}$
- "best acting, best movie ever"
- Set of Words

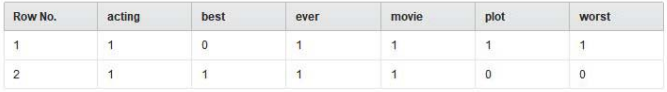

### ■ Bag of Words

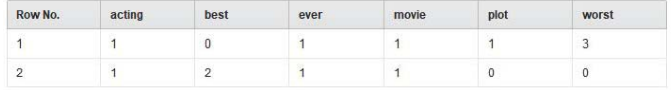

#### $TFT-IDF$

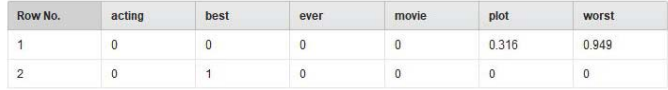

## Vector Space Models

Problems with previous 3 VSM models

- Dimensionality blow up,  $\Sigma$  could be very large
- None preserve words order, which carries contextual information
- Following two documents produce identical vectors (in all 3 models), although the context and meaning is very different
	- **Mary is faster than John**
	- **John is faster than Mary**
- They ignore synonyms ("old bike" vs "used bike") and homonyms
- n-gram model of vocabulary takes care of context to some extent

Solution: Word embedding

## Vector Space Models: Word embedding

- Represent each word with *n* dimensional **dense** vector  $\triangleright$  WORD2VEC
- Words appearing in similar context mapped to close-by points in  $\mathbb{R}^n$
- Neural networks are used to learn these mappings  $\rho$  See SVD

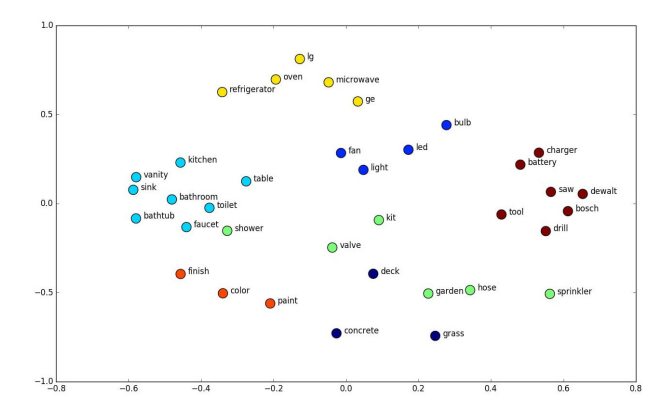

## <span id="page-50-0"></span>Vector Space Models: Document embedding

- Can be extended to learn document level embeddings
- Following is a 2-D representation of n-D document embeddings. (Can convert n-D vectors to 2-D vectors by tSNE or PCA)

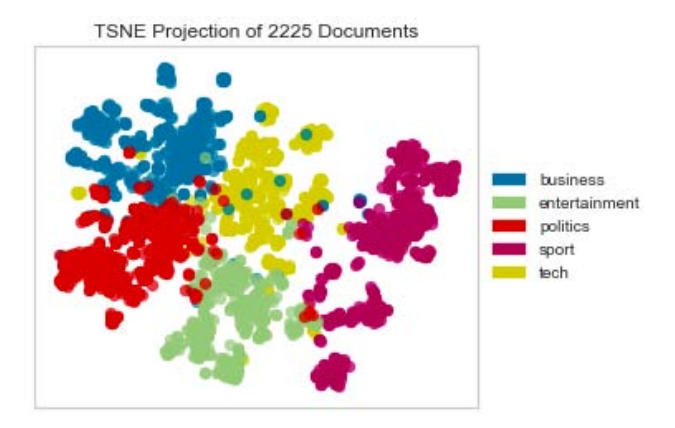